## **LC\_transLine\_2Speed**

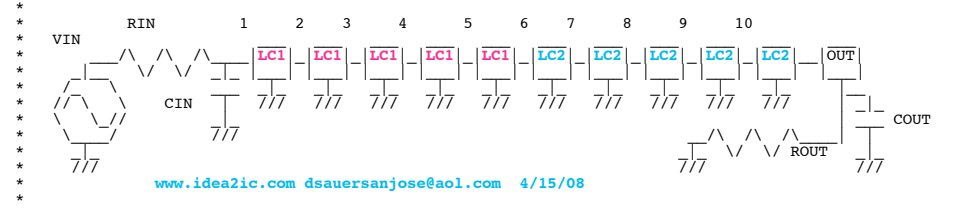

.OPTIONS GMIN=1e-18 METHOD=**euler** ABSTOL=1e-18 TEMP=27 srcsteps = 1 gminsteps = 1 VIN VIN 0 PWL( 0 0 2n 0 3.0n 1 18n 1 19.0n 0) RIN VIN 1<br>C1 VIN 0<br>XLC1 1 2  $\begin{array}{ccc}\n\text{VIN} & 0 & 1.6\text{p} \\
1 & 2 & \text{LC1}\n\end{array}$ XLC1 1 2 LC1 XLC2 2 3 LC1 XLC3 3 4 LC1 XLC4 4 5 LC1 XLC5 5 6 LC1<br>XLC6 6 7 LC2 XLC6 6 7 LC2<br>XLC7 7 8 LC2 XLC7 7 8 LC2<br>XLC8 8 9 LC2 XLC8 8 9 LC2<br>XLC9 9 10 LC2 XLC9 9 10 LC2<br>XLC10 10 OUT LC2 XLC10 10 OUT LC2 R1 OUT 0 50<br>C2 OUT 0 -.8p C2 OUT 0 -.8p .tran 0.01n 30n 0 30n

## **\*#1===The\_Goal\_Is\_To\_simulate\_Two\_different\_cables===== .control**

## **run**

**plot** v(1) v(6) out title **RC\_1GHz\_and2GHz\_50out .endc**

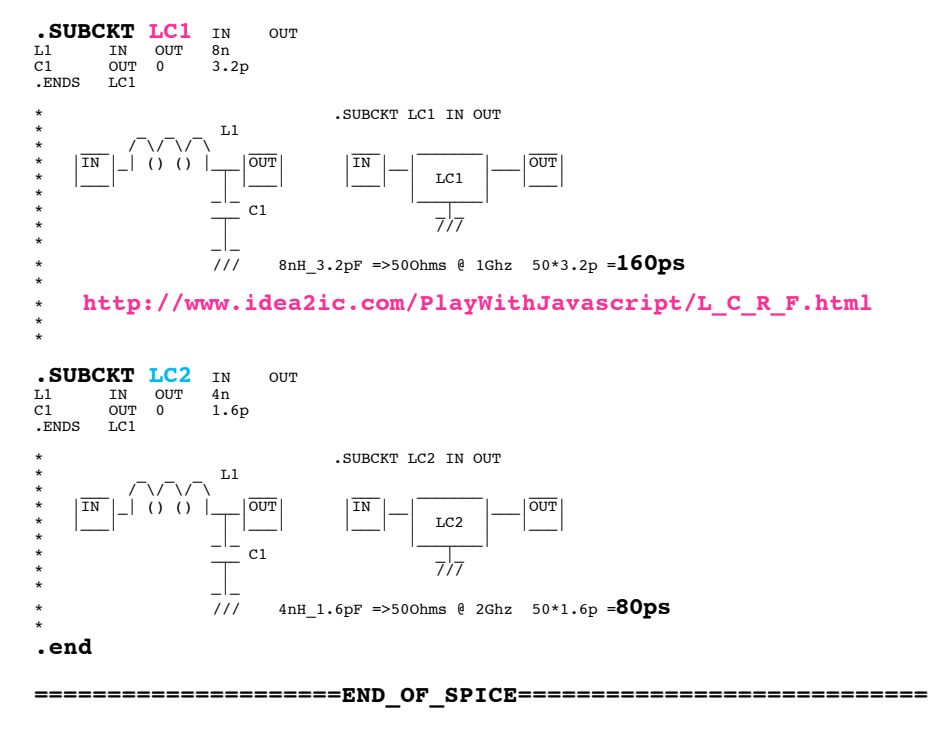

**This example is like connecting two different 50 Ohms cables. The cable may have two different speeds. Subciruits LC1 and LC2 resonate at two different rates. Their LC resonance frequencies differ by a factor of two. Both LC1 and LC2 resonate at 50 Ohms**<br> **CACC** Graph 238 - tran237: RC 1GHz and 2GHz 50out

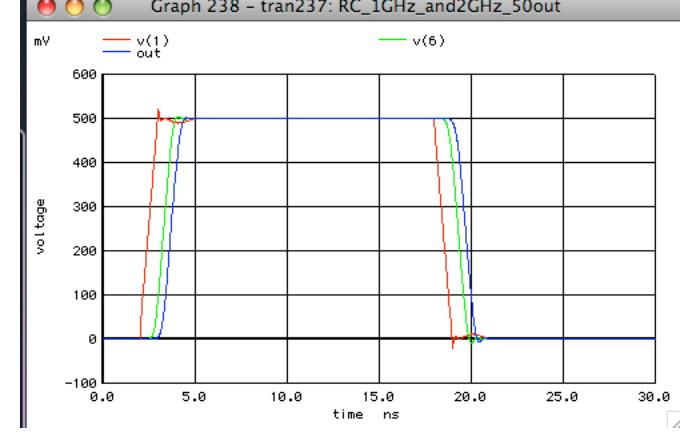

**Capacitors C1 and C2 attempt to provide symmetrical capacitance to all inductors.**

**There appears to be a slight reflection at the cable junctions. The cable speeds still matches the RC time constants.**